## **Obsah**

- str. 4 Co najdete na CD
- str. 6 Jak stáhnout PPK CD z internetu
- str. 7 Digitální edice PPK
- str. 8 Novinky ze světa počítačů
- str. 10 Poradna

## **TÉMA ČÍSLA**

str. 12 Digitální odkaz Jak v případě potřeby předat svoji digitální identitu str. 14 Vytvoření a ochrana silného hesla Bezpečné zacházení s přístupovými údaji

## **PREDSTAVUJEME**

str. 16 Velký a zakřivený monitor Philips BDM4037UW

str. 18 Malý tablet s klávesnicí Asus Transformer Mini

str. 19 Konzole pro herní fandy Sony PlayStation 4 Pro

str. 20 Pořádný kompakt s velkým snímačem Panasonic Lumix DMC-LX15

str. 21 Tipy redakce Co nás v redakci zaujalo

str. 22 Nejlepší čtečky e-knih Rádce kupujícího

str. 23 Perličky z internetu Zajímavé WWW stránky a videa

str. 24 Data v síti Kam v rámci domácí sítě ukládat soubory

str. 26 Centrální úložiště Asustor AS6102T

## **JAK NA TO**

str. 44 Správa NAS serveru Synology DiskStation Manager 6.1

str. 46 E-maily v počítači eM Client 7.0

str. 47 Přehled o e-mailech POP Peeper 4.3

str. 48 Dělení a spojování PDF Icecream PDF Split & Merge 3.33 Pro

str. 49 Obnova smazaných dat Do Your Data Recovery 5.0 Pro

str. 50 Úprava jasu a barev Adobe Premiere Elements 15

str. 52 Retuše fotografií Zoner Photo Studio X

str. 54 Výškový profil trasy Výškopis České republiky

str. 55 Poznámky v PDF PDF-XChange Editor

str. 56 Správa souborů Průzkumník Windows

str. 58 Grafy na Googlu Google Tabulky

str. 60 Word: tipy MS Word 2010 až 2016

str. 62 Listy v Excelu Excel 2007 až 2016

str. 64 Křížovka Pěti výhercům věnujeme USB flash disk s kapacitou 64 GB

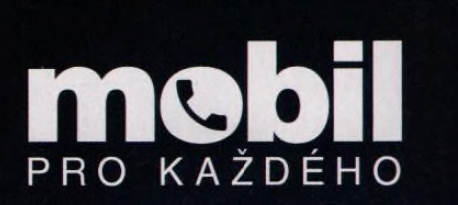

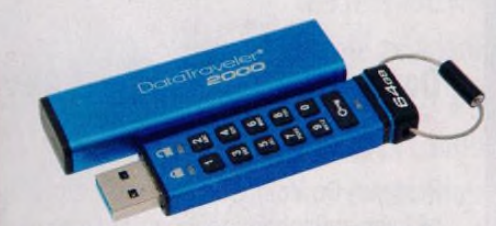

Na stranách 12–14 vám poradíme, proč **a jak chránit svoje hesla**

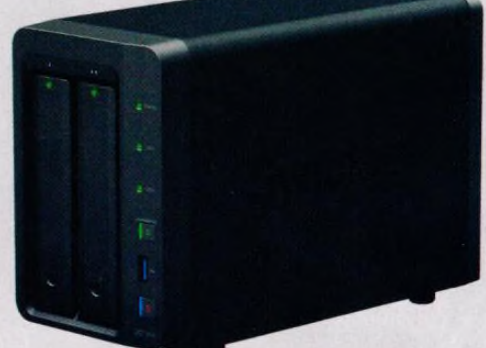

**Rady a tipy, jak v rámci sítě ukládat** soubory a sdílet je, najdete na str. 24-26